#### Intruders and UNIX Security

Matt Bishop Department of Computer Science University of California Davis, CA 95616-8562

email: bishop@cs.ucdavis.edu phone: (916) 752-8060 fax: (916) 752-4767

# Goals

- Give you an idea of how attackers get in
- Suggest some places to look for possible detritus
- A couple of case studies

# Overview of Talk

- Some Background on UNIX and the Network
- How attackers work
- How you find this out
- Case studies
- Suggestions and conclusions

### The Internet

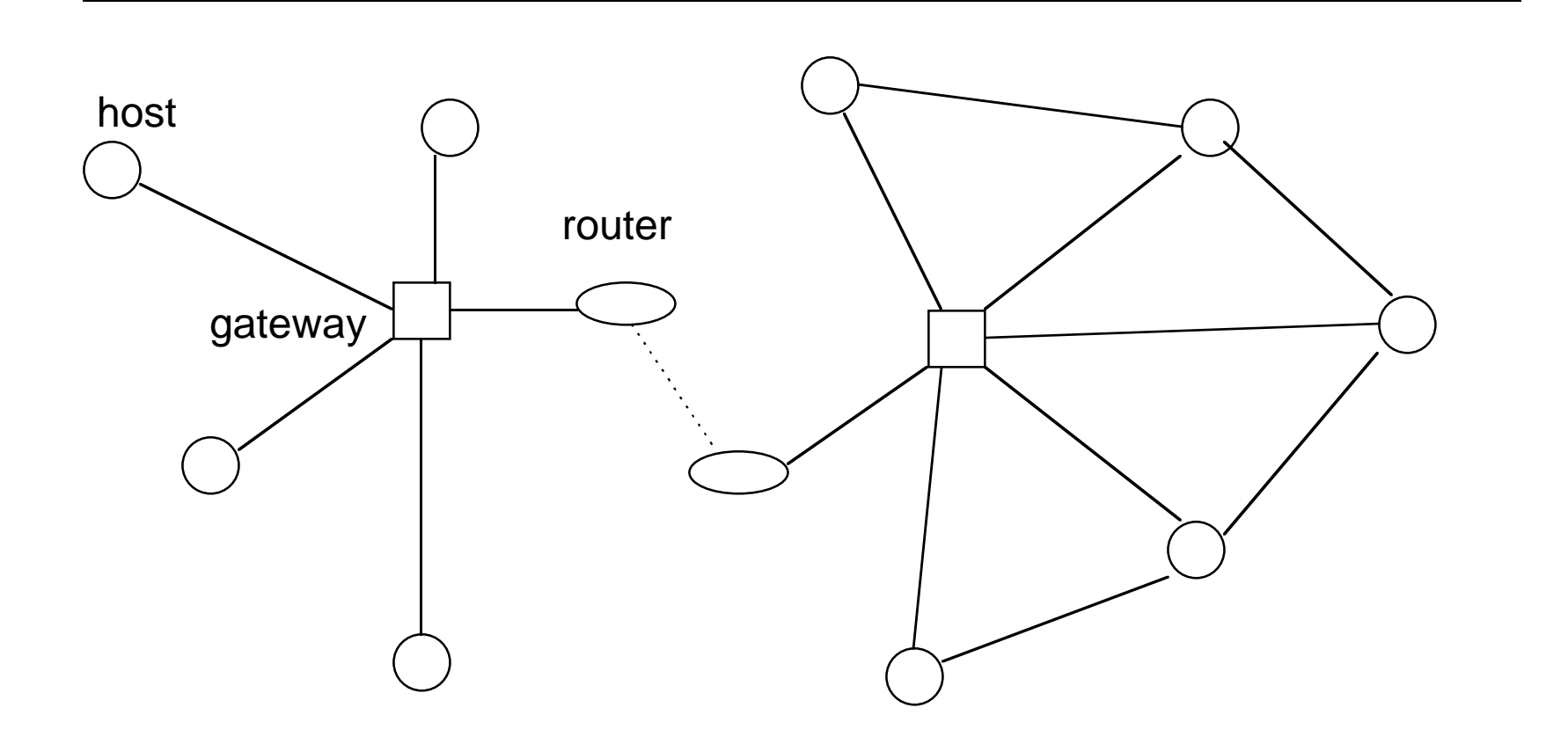

# Communication Between Hosts

- Hosts appear to be connected (infrastructure, such as routers and gateways, are not visible to the applications)
- Communications broken into smaller chunks, called packets

Packet size varies; can be up to 65536 characters

- Originator of request is called a *client*
- Recipient of request is a server

Matt Bishop (©1995) Slide 5 The client sends a message to the server; the server processes it. The server may, but need not, reply.

# Sending a Message

Host names are like "nob.cs.ucdavis.edu"

Network works in IP addresses

Translation done by "Directory Name Servers" or DNS

- Host sends address to local DNS, asks for associated IP address
- Local DNS returns IP address if known; if not, it contacts a DNS server that can figure it out
- DNS servers keep host names and their associted IP addresses in the same database

Matt Bishop (©1995) Slide 6

# Key Points

#### • Network traffic by default is not encrypted

Some protocols, such as Privacy-Enhanced Electronic Mail (RFCs 1421-1425) and the proposed Secure Telnet, do; they are the exceptions

#### • Weak origin authentication provided

The numerical address (called "IP address") is placed in each message; but you can supply any IP address (faking it is called IP spoofing)

#### • Weak data authentication (integrity) provided

Can alter contents of packets undetectably

# Network Sniffing

- If you can connect to the network, your host can "see" messages flowing past it, or through it, to other hosts; so you can record them
- Very common to grab account names, host names, and passwords this way

About a year ago, done in a big way: dropped some of those programs on at least two regional servce providers, through which huge amounts of traffic flow; one estimate is the attackers go 10,000 accounts, hosts, and passwords

# The UNIX System

- Developed in a research environment in 1970s by Ken Thompson and Dennis Ritchie
- Very clean, simple, elegant
	- Became popular in universities and from there spread to industry, government, etc.
- •Designed by programmers for programmers
- • Many systems on the Internet are UNIXbased

# The File System

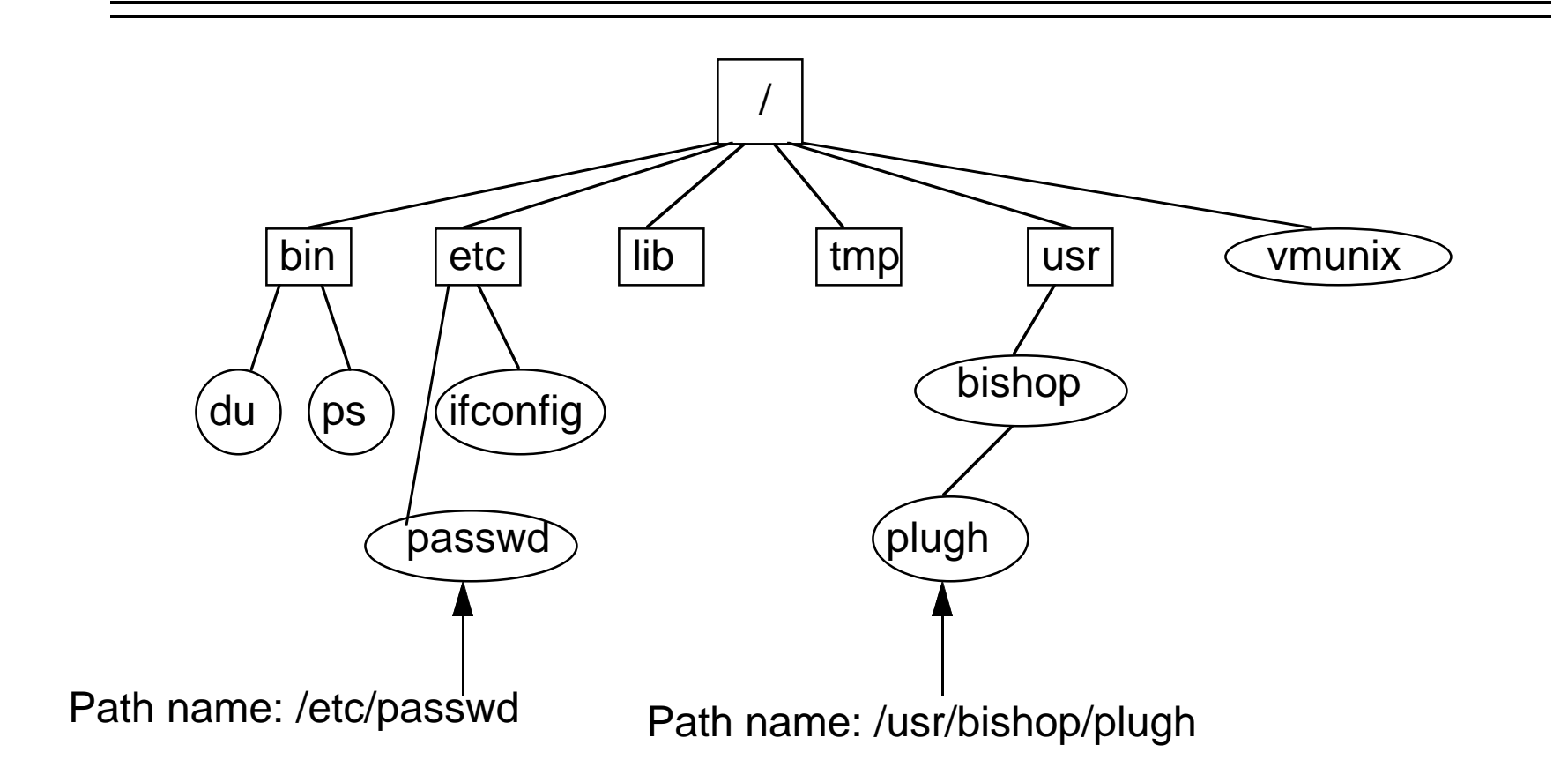

# Useful Commands

#### •login

Access system; must supply an account name and a password. If logging in over network and remote host trusts current host, password not used

#### •ps

List information about processes, including command and owner

#### • ls

List information about files, including owner and when last changed; information about files whose names begin with "." must be specifically requested

# More Useful Commands

#### • ifconfig

Reconfigure state of network interface; shows if network interface will present only those packets destined for this host, or if it will present all packets it sees (this is *promiscuous* mode)

#### • netstat

Report status of network connections and interface, including names of hosts and services being accessed

# Useful Facts

#### • *root* user

Like *operator* or *wheel* user on other systems; a privileged user to whom no access control is applied. Get access to this user and you can do anything you like on the computer

#### • /etc/utmp, /etc/wtmp

Files recording who is currently logged in (utmp), and who is or has been logged in in the past (wtmp)

#### • /etc/passwd

Contains a list of all accounts and passwords (stored in an encrypted form); common attack is to grab this file and try to guess passwords

# Useful Facts

• script

A command file which may run other programs

• shell

Command interpreter

#### • checksum

A mathematical function which produces a number from a file, such that it is highly unlikely (say, the odds are about 70,000,000,000,000,000 to 1) that another file can be found to produce the same value for the checksum

# Trust, UNIX, and the Network

#### • /etc/hosts.equiv, /usr/user/.rhosts

List of trusted hosts; in the first file, any user on any host listed may log into the current host without giving a password; in the second, the named user from the named host may log into user's account without giving a password

#### • NIS (Network Information Service)

Allows one central host (the NIS server) to contain the password and trusted host lists, and other hosts (NIS clients) to ask it for that information

#### • NFS (Network File System)

Matt Bishop (©1995) Slide 15 Allows a host to share files with other hosts, like NIS but for files

# Electronic Mail

#### On UNIX, server is called sendmail

- Notorious for security problems, among them two special keywords sent by a client:
- wiz gives you control of the remote system
- debug allows you to execute commands on the remote system
- Allowed to send mail to commands (which treat the letter body as input to the command)
- Some versions allow appending to files

### Basic Rule: Plus ca change …

- In past, attackers used keyboards
- Now use scripts
- •Holes exploited are (usually) old ones

For example, rootkit uses password sniffing; some scripts check debug and wiz command on sendmail

• Scripts do clean-up and hiding

Rootkit generates fake du, ps, ifconfig, etc. to conceal its use on a system

# What This Means

- Can't depend on catching attackers in the act
- Look for what they do
	- What was their goal?
	- What changes did they make to realize the goal?

# Example: rootkit

- Distributed set of binary tools
	- – patched versions of: netstat, ps, login, ls, (BSD and SYS V), du (BSD and SYS V), ifconfig
- Distributed set of concealment tools:
	- – fixer: installs rigged programs, tries to fix up permissions and make new checksums
	- zapper: deletes /etc/utmp, /etc/wtmp entries for this user
	- sunsniffer: used to sniff network

# So What to Do?

#### Look for anything that feels wrong

- – Someone caught this because "ps" kept dumping core. If you look in the rootkit ps, this means a file in /dev is misconfigured and contains a carriage return
- – Conclusion: the hacking tools aren't too robust in general

# Emphasize This

- You rarely find successful attacks by looking for them; you usually find them when
	- you get a call from someone who is under attack from your site, or who found your site in the remnants of an attack at their site
	- something breaks and you can't figure out why
	- a very obvious attack is made

# Goals May Dictate Visible Points

Example: Goal is to establish a site for pornographic pictures or pirated software

- takes up disk space, and if disk full write errors occur
- du may not show this (ex. inrootkit)
- df may show it (ex. not in not in rootkit)

# One Experience

- Research/WWW host (used for editing, preparing, and posting documents, mainly) showed the following over 2 days
	- 50% decrease in free space on one disk
	- network connections increased by 100%
- What they did
	- Used "find" to scan file system; directories named "/usr/ftp/pub/inbound/..<sp><^h>" found

# One Experience (2)

- Left it in place to see who came in from where
	- –Used a clean version of netstat and tcp\_wrappers
	- –Stored logs on trusted system (another one!)

# Results

- Found little of interest, "usual collection of suspects"
- Notified site administrators
- Deleted files (since they needed the space)

# Another Obvious Attack

- Superuser tries to log in, but root password changed
- Got in by rebooting, resetting /etc/passwd
- Found attacker by checking syslog There was a recrd of a letter from "/dev/null" to "/bin/sed"

# Logs and Such

- Attack scripts generally do not change logs
	- –/etc/utmp, /etc/wtmp are exceptions
	- –don't know of any syslog changer
	- –could always edit by hand, of course …

# How Common is Such Editing?

Really rare

- –Attackers use out-of-the-box scripts
- – You can still see attacks using sendmail debug, wiz
	- and yes, they still do work some places!!!

# How Common is This?

But possible

- –if to remain on host undetected, must do this
- – if this happens, will need to take over machine completely to be undetected
- very likely one of a myriad of things will go wrong
- you will see unexplained problems

# Example: A Subtle Change

- Not typical now, in that it doesn't involve a network and the attackers were there to stay
- Typical in the evasion attempt and subtlety of the attack
- Also, a good example of an insider attack

# What Was Noticed

- Operating system crashed
	- – Reason unknown; it had been stable for some months.
	- Core image taken, system rebooted
	- PM analysis begun
- Fault occurred in accounting section
	- Not changed recently
	- –Source looked okay

# The Clues

- On disassembly, found two UIDs not to be entered into accounting records
- Looked more, found same two UIDs to be treated as 0 (root)
- Froze users' accounts, looked in them ... nothing

# The Answer

- Checked user backup tapes for those users, and found (in a dump made 6 months ago) a program to spoof a login banner
- Also found file of names and passwords; last one was root's

### The Lesson

- Something not too rare (a system crash) led to the discovery of a major compromise
- Pay attention to the little things
- Ask, "Why?"

# Depends on Goal

- Use system
	- –leave backdoors, rig software to hide attack
- Pass-through
	- Hide trail in attacking other sites
- Access Network
	- As in "use system," change network programs too and install sniffers (use disk space)
- Infrastructure Attacks
- Matt Bishop (©1995)<sup>Q111</sup> – Network access, changes to DNS, taking over firewalls

# Rarely Only You

- College X got call from University Y
	- – someone from a host at X was sweeping Y's hosts for vulnerable ports
	- reverse finger showed 2 users, one local, one from Z.edu
	- reverse finger to Z.edu showed one user, guest

### This Meant …

- Conclusion: X had a compromised account
	- –User's jobs terminated
	- –Account password changed

Had Y not called, X would not have known this

### A Remote Attack

- Goal is to get trust information
	- – NIS server map is "hosts.byname" or "hosts.byaddr"
- Run program to get domain name
	- – need to know NIS server name, and any client that boots from it
- Get copy of desired map
	- Can get other information like password file

### **Characteristics**

- No presence on host machine
- Used network, authorized features of system
- Very hard to trace
	- One shot: if you notice the information going out, or the request coming in, during the attack

# More Likely …

• Notice what will follow when attacker tries to use that information

# Routing Attack

- Send records to routers "updating" route to target saying that you have a much better route
- Router will happily send everything to you, which you read and forward on to target

### Other Infrastructure Attacks

- Router: another computer
	- –Can attack it like any other machine
	- Put a sniffer on it and read information
- Firewalls: these are trusted to keep things out
	- –If it runs *sendmail* or NIS or NFS, or is not kept upto-date, it's a good target
	- One reason why a firewall should *never* be seen as a solution, but only as a barrier

# Again, This Means

- Attacks need not imply a presence on machine
- Attacks can be incredibly subtle, involving only a few modified files or programs
- Attacks usually involve more than one host
- Infrastructure attacks becoming more popular

### Lessons from above

- Know your system's characteristics!
	- –More formally, anomaly detection
- Have a clean set of tools handy
	- So you can trust these
- Know what files user interaction affects
	- Attackers sometimes miss things
- Check against a clean copy
	- Either an integrity-checking database or a clean copy of the system

# Know your system's characteristics

- Compiles on a gateway are not cool
- There's lots of room on a disk one night, none on it the next

### Have a clean set of tools handy

- Directory and file examining tools (ls, find, du, df, od, cat, lsof)
- Program examining tools (nm, strings, od, disassemblers, debuggers, core image viewers)
- Process examining tools (w, ps, iostat, vmstat)

# More Handy Tools

- Network examining tools (ifconfig, netstat, cpm)
- Packet examining tools (tcpdump, snoop, etherfind, etc.)
- Log examining tools (depends on the log; cat is often good)

# Where to Look

• passwd, group files

accounts or groups added or changed; in particular, look for UIDs of 0 or system accounts, additions to group wheel

- utmp, wtmp files
- accounting files, if you use them
- syslog files

unusual source, destination addresses for mail

• check for unexpected modules being loaded into operating system

Matt Bishop (©1995) Slide 48 On Solaris, ttywatch is a common one

# Other Good Things to Check

• sulog

check for unusual locations or times

• all log files

if they shrink, you're in trouble (unless you prune)

- root (or system) account startup files
- system directories may have files, subdirectories with funny names
- status info of system files, binaries
- environment of running processes

# Some Network-Related Stuff

- users' .rhosts and /etc/host.equiv root is a user
- if running NIS, check your yp files
- check network interface
	- is it promiscuous and not supposed to be?
	- check connections, especially if trust is involved; lots of half-open ones may mean you are seeing an IP spoof in progress (**real** long shot)
- ident is a starting point **only** in this context too easy to fool

# Clean Copy

- attackers have tools to modify system binaries to hide their presence
- have been known to recompile system with modifications and reinstall it

one got caught because netstat -I dumped core unexpectedly, and they found the real tree under "..<sp><^h>" in /usr

- can modify kernel on the fly; use adb
- conclusion: can't trust binaries on a compromised system

# Must Detect This: Integrity Checker

- on an isolated host, build an integrity checking database from a clean copy
	- clean is important
- store database, checking software on writeonly media
	- if you need to change it, rebuild the disk after changing it on a clean system
- periodically, run this check

# Problem: kernel could be modified to "read" file incorrectly

- when asked for executable's contents by a program, present correct data from hidden tree
- when executing, use rigged binary similar things are routinely done to defeat virus scanners on PCs

# Solution: Supply Your own Kernel

- have a spare disk with a clean copy of the system, including kernel
- to check existing system, reboot it from the clean disk (with no network connections or users, of course)
- run the integrity checks from it; this could simply be a compare

# It's All Relative

- Each attack has its own unique characteristics; need to roll with them
- Letting them come in and watching can teach you a lot
- The only rule: there are no rules

### Conclusion

- This is still an art and not a science
	- – It probably always will be, because the attackers are people
- As attacks are less interactive and more script-driven, detecting attacks from logs becomes more important
- We're in a very employable field!

# Words of Wisdom

When it seems hopeless, remember Dorothy Parker's words:

```
Razors pain you;
Rivers are damp;
Acids stain you;
And drugs cause cramp.
Guns aren't lawful;
Nooses give.
Gas smells awful;
You might as well live.
```